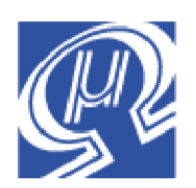

# **Using the uM-FPU64 Matrix Instructions**

### **Release 407**

**Micromega** Corporation

### **Introduction**

The uM-FPU64 chip provides a number of instructions for operating on matrices and vectors. Matrices are defined as a group of sequential FPU registers organized by rows and columns. For example, the following diagram shows a matrix of 2 rows and 4 columns.

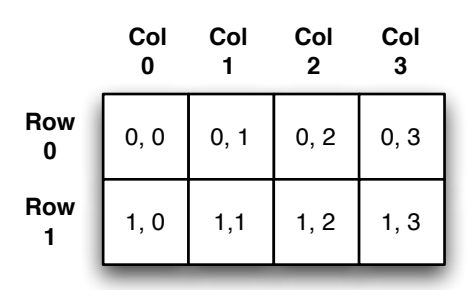

Matrices are stored in sequential 32-bit floating point registers, or in RAM in row major order. The following list shows the storage locations for a matrix of 2 rows and 4 columns starting at register 16.

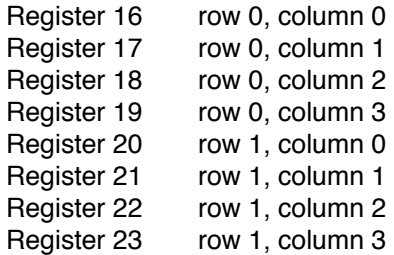

## **Instruction Summary**

The FPU has several special purpose instructions for working with matrices and vectors.

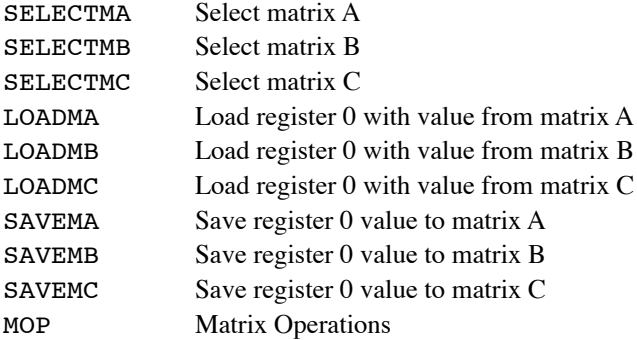

Since matrices and vectors are stored in FPU registers, any FPU instructions that reference registers can also be used to access values in a matrix or vector. Register X can be used for sequential access.

### **Matrix Operations**

Matrix operations can involve one, two or three matrices which are referred to as MA, MB and MC. The SELECTMA, SELECTMB and SELECTMC instructions are used to select the registers that define a matrix. The starting register, the number of rows, and the number of columns are specified following the opcode. For example, the following instruction selects MB as a matrix with 2 rows and 4 columns starting at register 16.

SELECTMB,16,2,4

Register X is also set to the first register of the matrix by the SELECTMA, SELECTMB, and SELECTMC instructions. This makes it easy to use any of the register X instructions to quickly access the sequential registers in the matrix (e.g. READX, WRITEX, XSAVE, LOADX, etc.). The elements in a matrix can be accessed directly by using the specific register address for each element, or they can be accessed by row and column number using the LOADMA, LOADMB, LOADMC, SAVEMA, SAVEMB and SAVEMC instructions.

The LOADMA, LOADMB and LOADMC instructions load register 0 with the value from a selected element in the matrix. The following instruction loads register 0 with the value in row 1, column 2 of matrix MB (row and columns numbers start at 0).

LOADMB,1,2

The SAVEMA, SAVEMB and SAVEMC instructions store the value in register 0 to the selected element in the matrix. The following instruction saves the value in register 0 to row 1, column 2 of matrix MB.

SAVEMB,1,2

### **MOP instruction**

The MOP (matrix operation) instruction performs all the matrix operations.

#### **Scalar Operations**

A scalar operation takes the single value in register 0 and applies it to each element of the matrix MA. For example, the Scalar Add operation using two 2x2 matrices, will perform the following:

 $MA[0, 0] = MA[0, 0] + reg[0]$  $MA[0, 1] = MA[0, 1] + reg[0]$  $MA[1, 0] = MA[1, 0] + reg[0]$  $MA[1, 1] = MA[1, 1] + reg[0]$ 

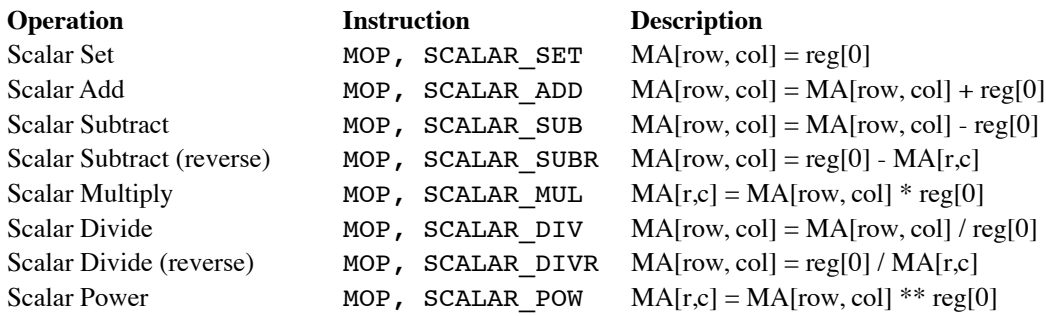

#### **Element-wise Operations**

An Element-wise operation performs each operation on corresponding elements of matrix MA and MB. For example, the Element-wise Add operation using two 2x2 matrices, will perform the following:

 $MA[0, 0] = MA[0, 0] + MB[0, 0]$  $MA[0, 1] = MA[0, 1] + MB[0, 1]$   $MA[1, 0] = MA[1, 0] + MB[1, 0]$  $MA[1, 1] = MA[1, 1] + MB[1, 1]$ 

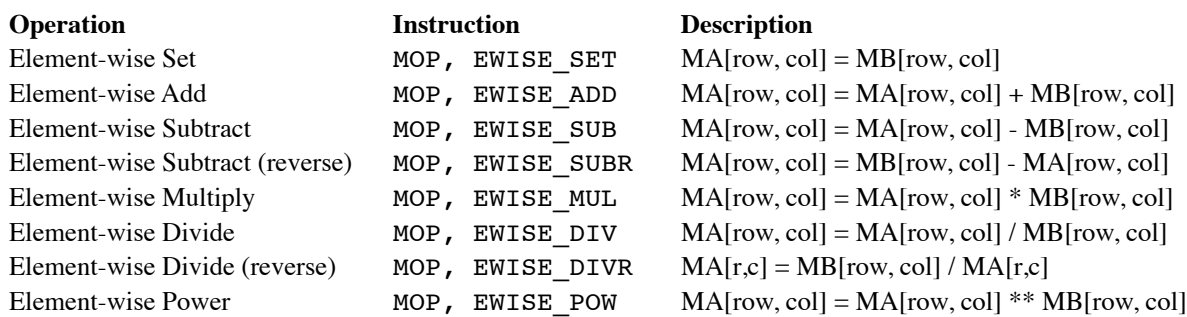

#### **Matrix Multiplication**

The matrix multiplication performs a matrix multiply of MB times MC and stores the result in MA. The number of columns in MB must be the same as the number of rows in MC, or the multiply will not be done. The size of matrix MA will be updated to reflect the rows and columns of the resulting matrix.

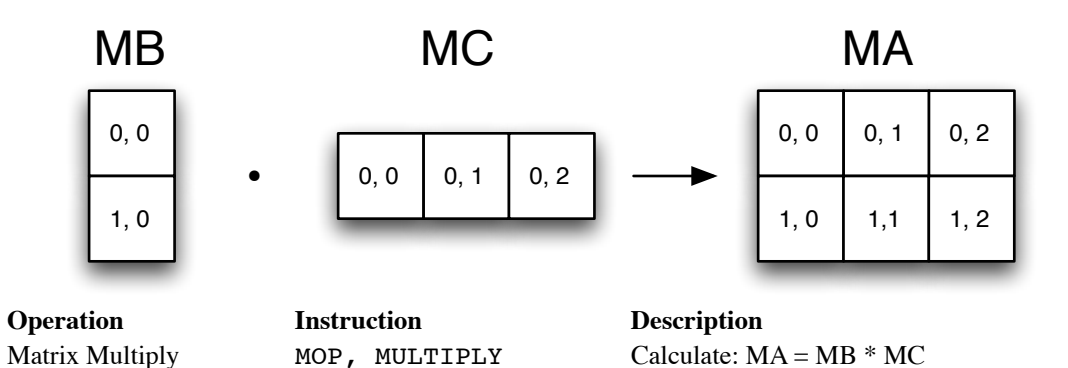

#### **Identity and Diagonal Matrix**

The identity operation stores the value 1.0 in all elements of matrix MA where the row and column numbers are the same, and stores 0.0 in all other elements. The following diagram shows 3x3 identity matrix:

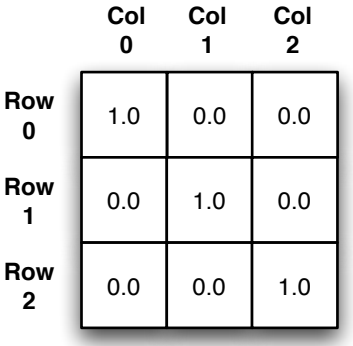

The diagonal operation stores the value contained in register 0 in all elements of matrix MA where the row and column numbers are the same, and stores 0.0 in all other elements.

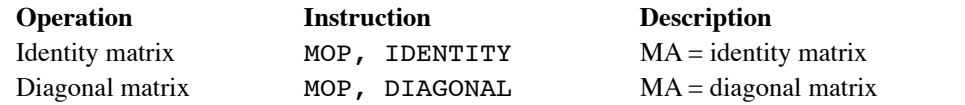

#### **Transpose**

The transpose operation turns rows into columns and columns into rows. The following diagram shows the transpose of a 2x3 array to a 3x2 array. The size of matrix MA will be updated to reflect the rows and columns of the resulting matrix.

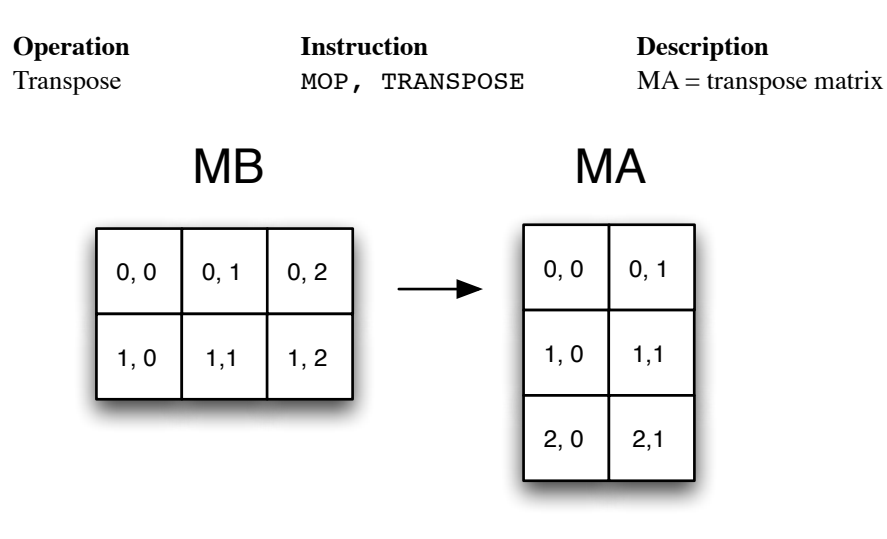

#### **Statistics**

The statistical operations provide a fast way of calculating values for a group of registers. The following example calculates the average value of registers 16 to 31.

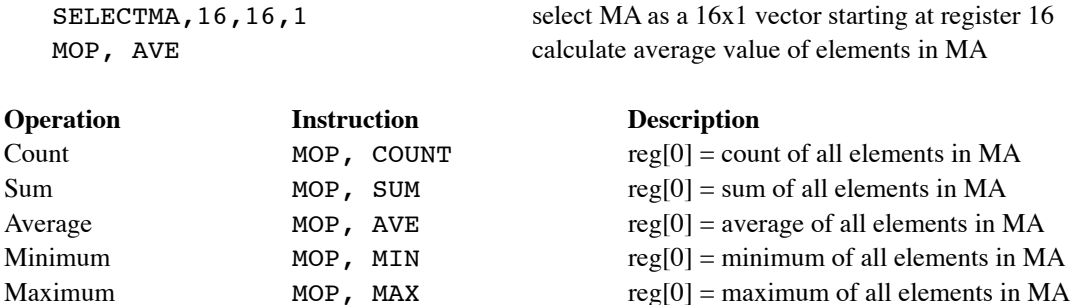

#### **Matrix copy**

The copy operations provide a convenient way to copy the contents of one matrix to another. The size of the destination matrix will be updated to reflect the rows and columns of the resulting matrix. If there is not sufficient space at the destination, the copy will not be done.

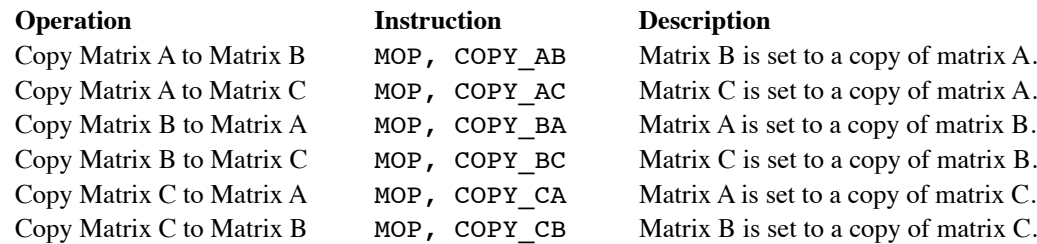

#### **Matrix Determinant**

The determinant operation is only valid for 2x2 and 3x3 matrices. It returns the determinant in register 0. To

calculate the determinant of larger matrices use the LU decomposition or Cholesky decomposition matrix operations.

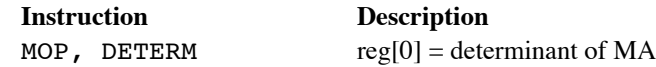

#### **Matrix Inverse**

The inverse operation is only valid for 2x2 and 3x3 matrices. Matrix MA is set to the inverse of matrix MB. To calculate the inverse of larger matrices use the LU decomposition or Cholesky decomposition matrix operations.

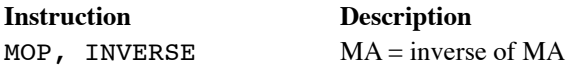

MOP, LOAD RB, byteCount, byte, ... MOP, LOAD RC, byteCount, byte, ...

#### **Load Registers to Matrix**

The load register to matrix instructions can be used to quickly load a matrix by copying register values to a matrix. The byte immediately following the matrix operation specifies the number of index values to follow. An index value is a signed 8-bit integer specifying one of the registers from 0 to 127. If the index is positive, the value of the indexed register is copied to the matrix. If the index is negative, the absolute value is used as an index, and the negative value of the indexed register is copied to the matrix. Register 0 is cleared to zero before the register values are copied, so index 0 will always store a zero value in the matrix. The values are stored sequentially, beginning with the first register in the destination matrix.

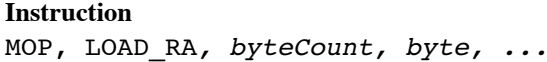

#### **Instruction Description**

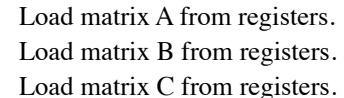

#### **Example:**

Suppose you wanted to create a 2-dimensional rotation matrix as follows:

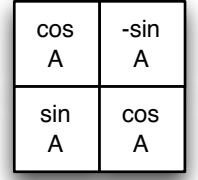

Assuming register 1 contains the value sin A, and register 2 contains the value cos A, the following instructions create the matrix.

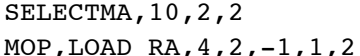

select MA as a  $2x2$  matrix starting at register 10 create the rotation matrix

#### **Load Matrix to Matrix**

The load matrix to matrix instructions can be used to quickly copy values from one matrix to another. The byte immediately following the matrix operation specifies the number of index values to follow. An index value is a signed 8-bit integer specifying the offset of the desired matrix element from the start of the matrix. If the index is positive, the matrix element is copied to matrix MA. If the index is negative, the absolute value is used as an index, and the negative value of the matrix element is copied to the destination matrix. Register 0 is cleared to zero before the register values are copied, so index 0 will always store a zero value in matrix MA. The values are stored sequentially, beginning with the first register in matrix MA.

#### **Instruction Description**

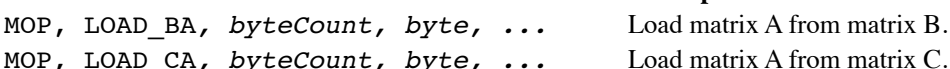

#### **Example:**

Suppose MB is a 3x3 array and you want to create a 2x2 array from the upper left corner as follows:

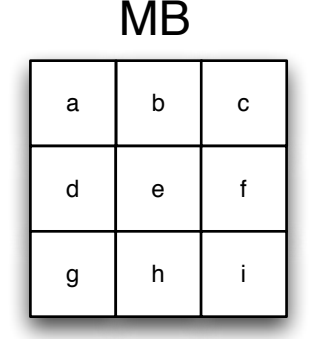

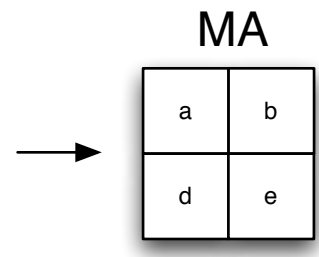

SELECTMB, 20, 2, 2 select MB as a 2x2 matrix starting at register 20 MOP, LOAD\_BA, 4, 0, 1, 3, 4 copy the 2x2 subset from MA

#### **Save Matrix A to Register**

The save matrix to register instructions can be used to quickly extract values from a matrix. The byte immediately following the matrix operation specifies the number of index values to follow. An index value is a signed 8-bit integer specifying one of the registers from 0 to 127. The values are stored sequentially, beginning with the first element in matrix MA. If the index is positive, the matrix value is copied to the indexed register. If the index is negative, the matrix value is not copied.

#### **Instruction Description**

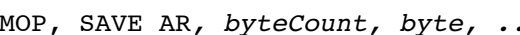

 $\ldots$  Save matrix A values to specified registers

#### **Example:**

Suppose matrix MA is a 3x3 matrix containing the following values:

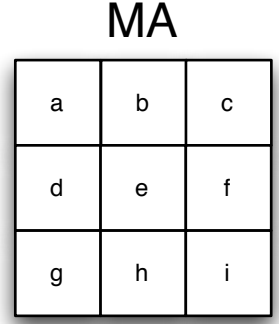

The following instruction stores the value a to register 10, e to register 11 and i to register 12.

MOP, SAVE\_AR,  $9$ ,  $10$ ,  $-1$ ,  $-1$ ,  $-1$ ,  $11$ ,  $-1$ ,  $-1$ ,  $-1$ ,  $12$  save matrix A values to registers

#### **Save Matrix to Matrix**

The save matrix to matrix instructions can be used to quickly extract values from a matrix. The byte immediately

following the matrix operation specifies the number of index values to follow. An index value is a signed 8-bit integer specifying the offset of the desired matrix element from the start of matrix MA. The values are stored sequentially in the destination matrix, beginning with the first element in matrix MA. If the index is positive, the matrix value is copied to the destination matrix. If the index is negative, the matrix value is not copied.

#### **Instruction Description**

MOP, SAVE AB, byteCount, byte, ... Save matrix A values to matrix B MOP, SAVE\_AC*, byteCount, byte, ...* Save matrix A values to matrix C

### **LU and Cholesky Decomposition**

The LU and Cholesky decomposition operations can be used to calculate a matrix inverse, matrix determinant, and to solve sets of linear equations for *n* x *n* matrices of any size. The maximum size of matrix will be limited by the available registers or RAM for storing the matrices. An augmented matrix is created by the MOP,LU\_DECOMP and MOP, CH\_DECOMP instructions. When allocating matrix storage for matrix C prior to using these instructions, this additional space must be taken into account.

#### **Original** *n* **x** *n* **matrix**

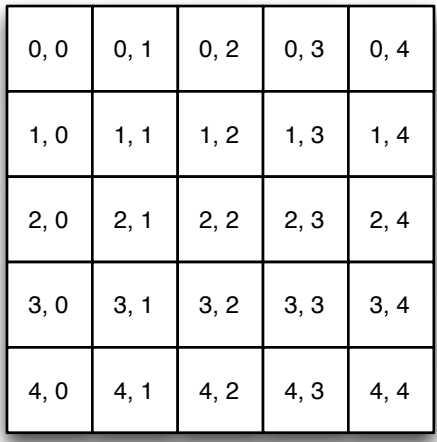

**Augmented** *n+2* **x** *n* **matrix**

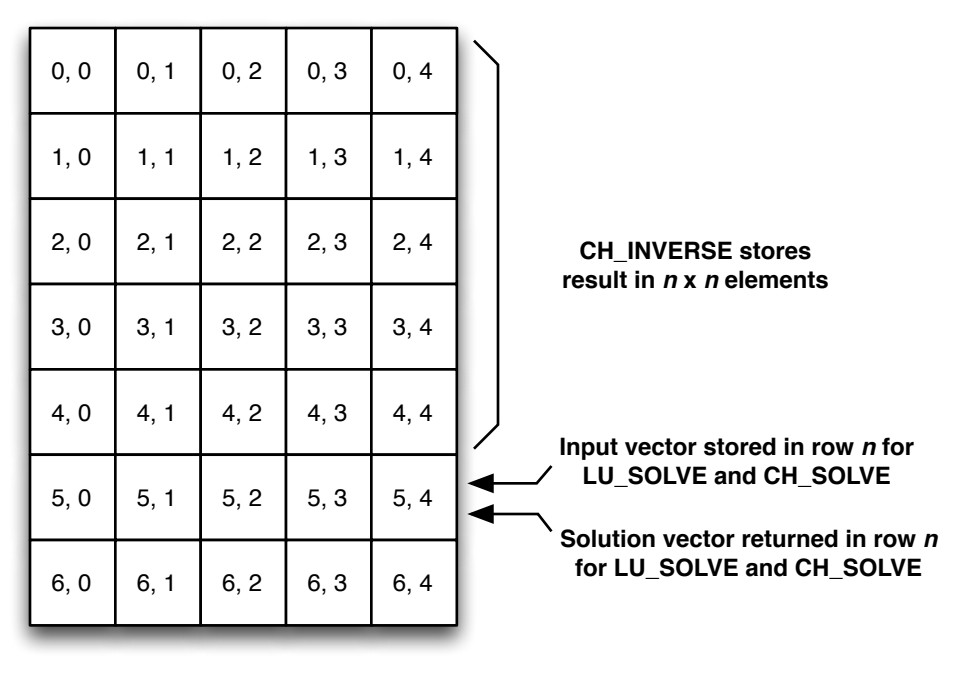

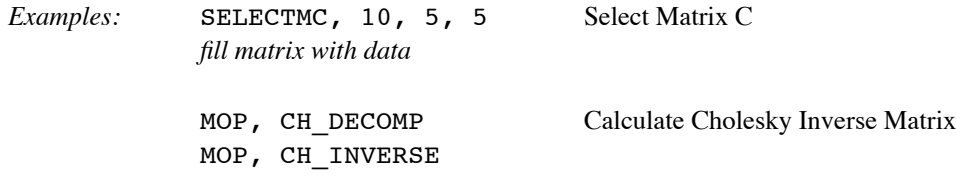

### **Further Information**

See the Micromega website (http://www.micromegacorp.com) for additional information regarding the uM-FPU64 floating point coprocessor, including:

*uM-FPU64Datasheet uM-FPU64 Instruction Set*